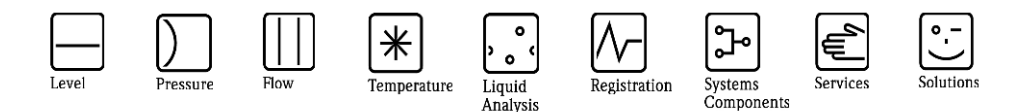

# Herstellerinformation

für Anwender betreffend Softwareänderungen (in Anlehnung an NAMUR-Empfehlung 53)

## 1 Art des Gerätes

- Feldgerät / signalverarbeitendes Gerät
- Anzeige- / Bedienkomponente / Handkommunikator o.ä.
- $\boxtimes$  Modem / Schnittstelle

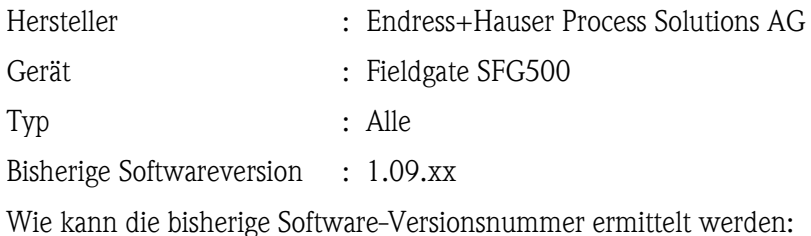

Integrierter Webserver > Informationen > Geräteidentifikation

### 2 Software

Neue Softwareversion : 1.10.00

Beschreibung der Änderungen gegenüber der Vorgängerversion:

- + SFM 500 Long Tag für HART Revision >=6
- + SFM 500 Diagnoseerweiterung für E+H PROFIBUS Geräte mit Condensed Status
- + Asset Library ergänzt um Dekodierung von Enumerations für HART Geräte
- + SFM 500 Anzeige von Diagnosebits kann ausgeblendet werden
- + Leistungsverbesserung / CommDTM Verbesserungen

## 3 Kompatibilität

Ist das Bedientool mit der neu installierten Gerätesoftware kompatibel?

- $\Box$  Ja
- Nein, Beschreibung:

CommDTM Version  $\geq 1.01.00$  erforderlich.

Ist ein Update der Gerätesoftware generell empfehlenswert?

 $\boxtimes$  Ja, Begründung:

Verbesserte Kommunikation, notwendig zur Nutzung von weiteren Funktionen

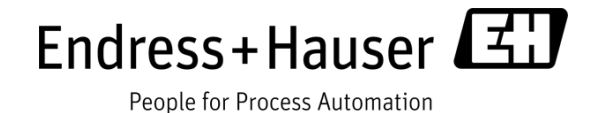

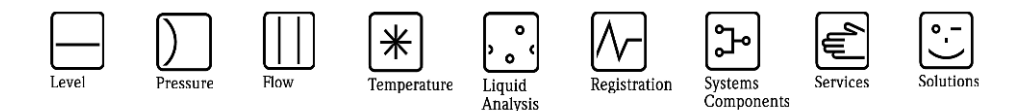

# Herstellerinformation

für Anwender betreffend Softwareänderungen (in Anlehnung an NAMUR-Empfehlung 53)

> Das Softwareupdate erfolgt über den Integrierten Webserver > Einstellungen > Firmware Update

Nein, Begründung:

### 4 Bedienungsanleitung

Ist eine neue Betriebsanleitung notwendig?

Ja  $\Box$  Nein

Welche Betriebsanleitung paßt zur neuen Software:

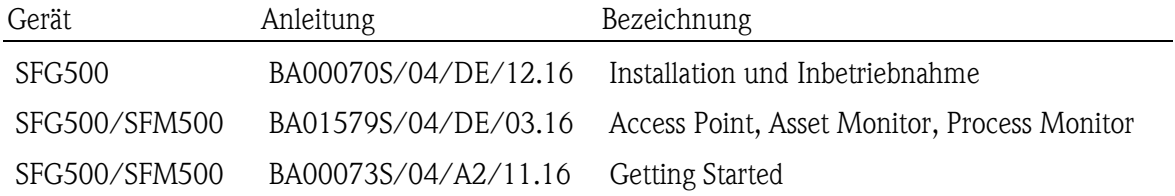

Die neuen Anleitungen können im Internet bezogen werden: http://www.endress.com - Bereich "DOWNLOAD"

- Angabe des Gerätes und Dokumentationstyp

#### 5 Preis

Ändert sich der Gerätepreis?

Ja, neue Preise und Updatekosten (ohne Einbau) liegen als Anlage bei  $\boxtimes$  Nein

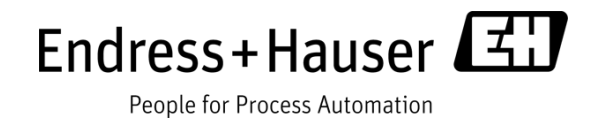